## Ephys & cluster properties

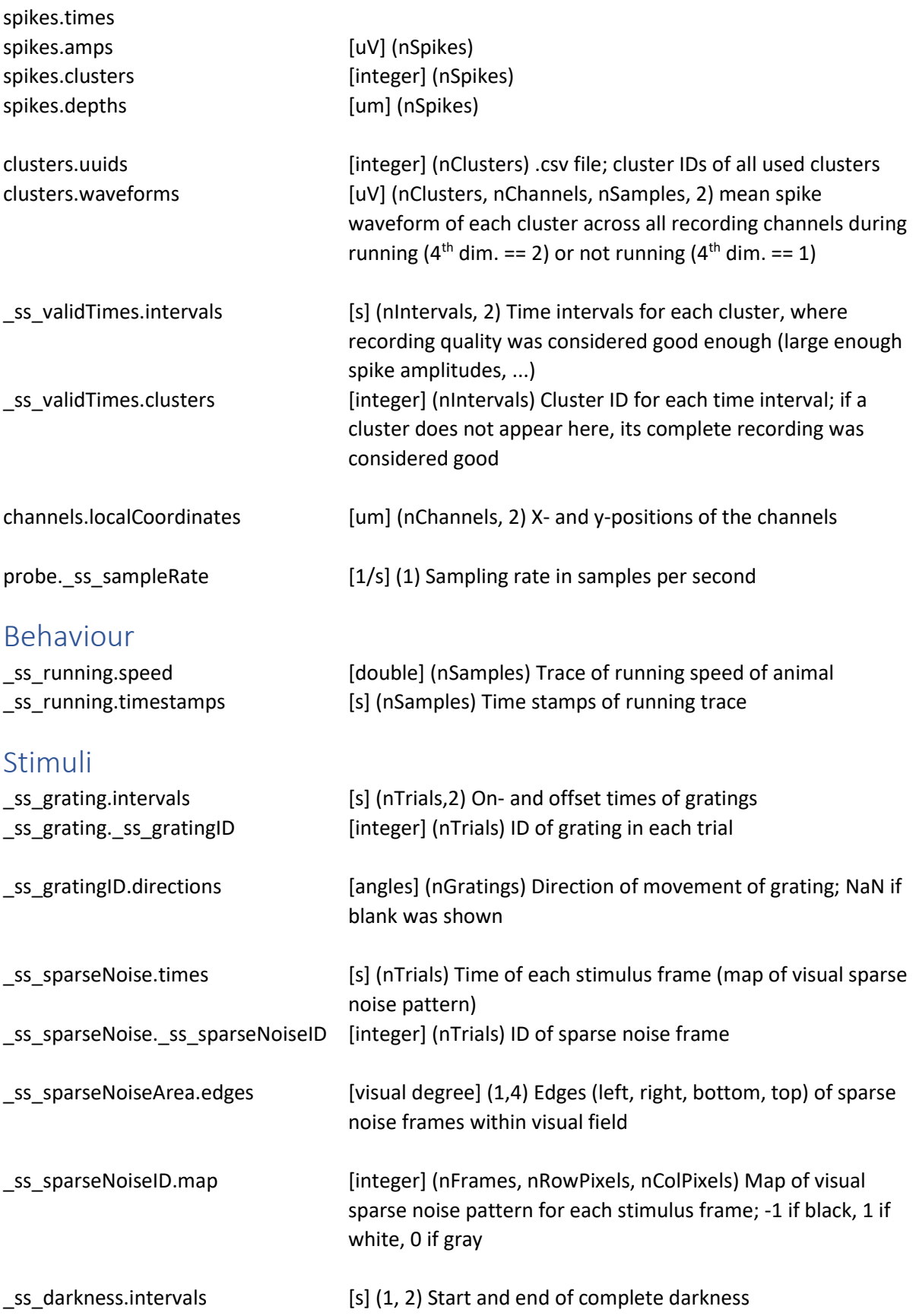

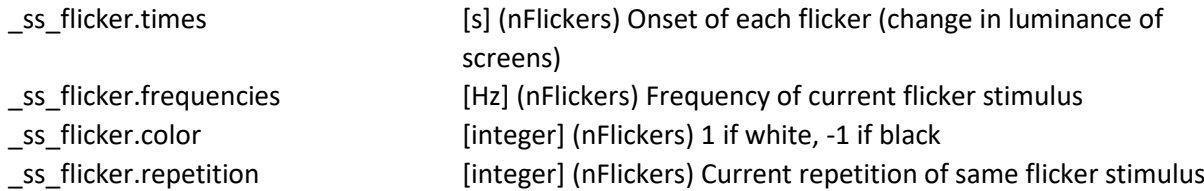

## Results of further analyses

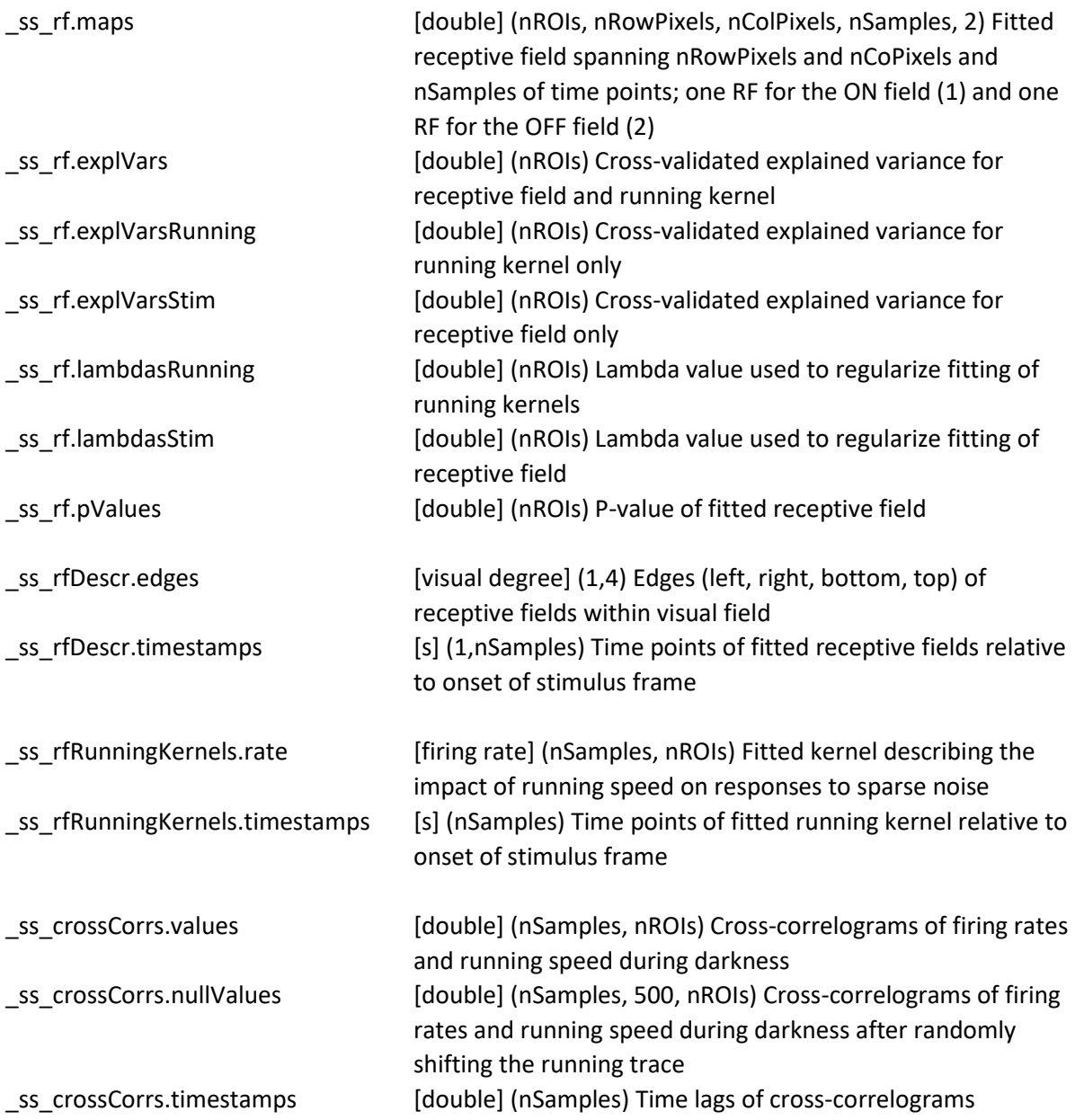